Podcast Series: "The Scoop on Colorado ERT With Cindy V"

# A Step-by-Step Look At The ERT Process

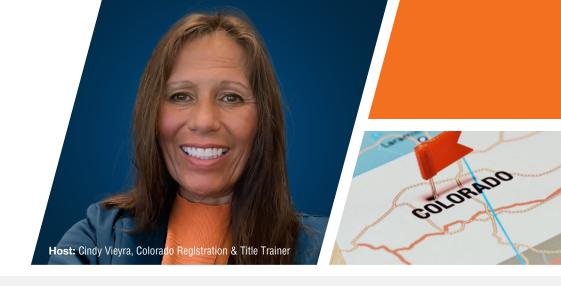

## Episode 5 / Key Takeaways

## 1 Log In & Import

To get started, dealers simply need to log into their ERT system, then import all the relevant deal and customer information from their DMS.

#### 2 Print Forms & Collect Fees

Dealers will need to print forms for their customers to sign and have them pay the required fees. All taxes and fees calculated in the ERT system are exact. No more corrections or refund checks.

#### 3 Issue Permit to Customer

Just as dealers do in a manual process today, they'll need to issue temporary permits to each customer after taxes and fees are paid.

#### 4 Submit to DMV

With all title work saved in one place, dealers just need to click "submit" in their ERT system to send finalized transactions to the DMV. Dealertrack automatically checks all documents for accuracy, and alerts dealers if there are errors.

### 5 DMV Sends Plates Directly to Customers

With all their fees paid and plates sent directly to their door, customers don't need to run to the DMV to register their vehicle. ERT isn't just a faster, better experience for you, but for customers too. Listen to the podcast

us.dealertrack.com/colorado

**Exclusively endorsed by:** 

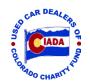

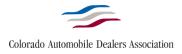

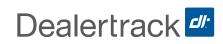

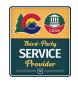